## **Harmadik gyakorlat feladatainak megoldása**

1. **Adottak pontok a síkon. Ezek közül hány darab található az origó k sugarú környezetén belül?**

A = ( p : (x:**Z**, y:**Z**) n , k : **R**, db : N<sup>0</sup> )  $Ef = (p=p'$  és k=k') Uf = (Ef ∧ db = **COUNT(i=1..n)**( $\sqrt{p[i]} \cdot x^2 + p[i] \cdot y^2$ ) > k) )

Visszavezetés: számlálásra

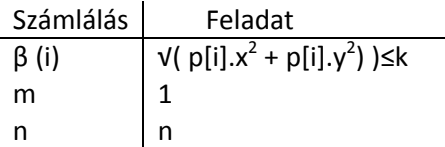

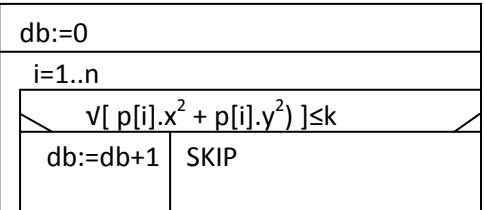

2. **Határozzuk meg egy egész számokat tartalmazó tömb legnagyobb értékét, ami k-val osztva 1-et ad maradékul.**

A = ( x : **Z** n , max : **Z**, k : **Z**, l : **L** ) Ef =  $(x=x' \land n \ge 1 \land k=k')$  $Uf = (Ef \wedge (*, max) = MAX(i=1..n, ahol x[i] \text{ mod } k = 1)(x[i]) )$ 

Visszavezetés: feltételes maximum kiválasztásra, bár itt az ind-et nem használjuk

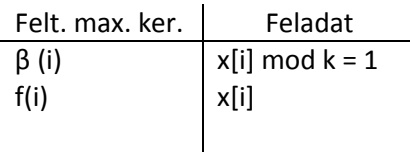

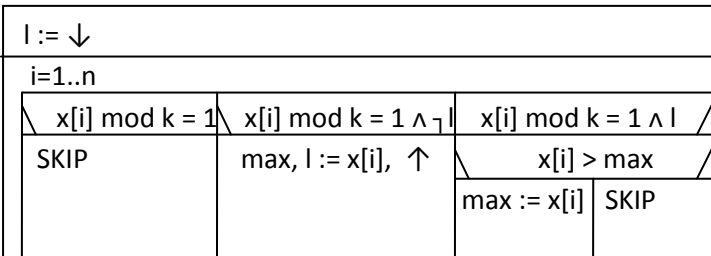

3. **Néhány napon keresztül megmértük a délben a hőmérsékletet, a mért eredményeket pedig egy tömbben eltároltuk. Hányszor fordult elő, hogy 0°C volt a mérés eredménye, másnap pedig fagypont alatti?**

A = ( x : **Z** n , db : **N**0)  $Ef = (x=x')$  $Uf = (Ef \land db = COUNT(i=2..n)(x[i]<0 \land x[i-1]=0)$ 

Visszavezetés: számlálásra

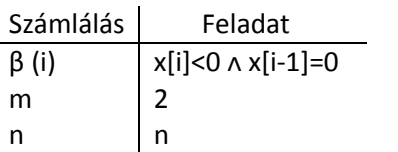

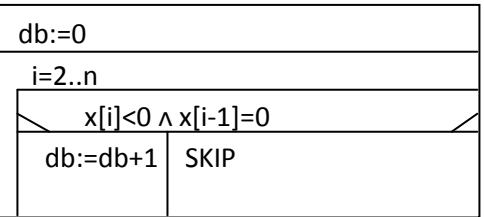

4. **A Föld felszínén egy egyenes mentén haladva megmértük a magasságot. Mekkora volt a legalacsonyabb tengerszinthez viszonyított magasság?**

 $A = (x : R^n, min : R)$ Ef=  $(x=x' \land n \ge 1)$ Uf= ( Ef ᴧ (\*, min)=**MIN(i=1..n)**(x[i]) )

Visszavezetés: maximum kiválasztásra, az ind-et itt nem használjuk

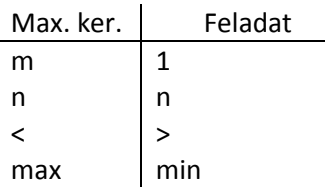

Megjegyzés: a maximum kiválasztás tételében szereplő relációs jelet itt megfordítjuk, és így minimum kiválasztás lesz belőle.

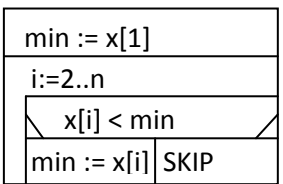

5. **Egy hegyoldalon megyünk felfelé, és útközben méréseket végzünk. Azt biztosan tudjuk, hogy a hegyoldal sosem csökken. Vajon mindig nő?**

A = ( x : **Q**<sup>n</sup>, l : **L** )  $Ef = (x=x')$ Uf= ( Ef ∧ (l,<sup>\*</sup>)=<sub>1</sub> **SEARCH(i=2..n)**(x[i] > x[i-1]) )

Visszavezetés: optimista lineáris keresésre, az ind-et nem használjuk

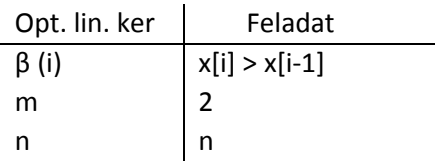

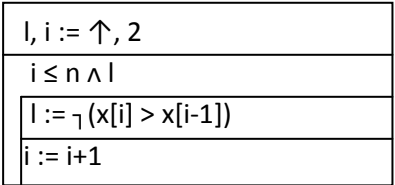

6. **Adottak x és y vektorok, ahol y elemei x indexei közül valók (például ha x 5 elemű, akkor y-ban 1-től 5-ig fordulhatnak elő számok). Van-e az x vektor y által kijelölt elemei között páros szám?**

A = ( x : **Z**<sup>n</sup>, y : [1..n]<sup>m</sup>, l : **L** ) Ef =  $(x=x' \land y=y')$ Uf = (Ef ᴧ (l,\*)=**SEARCH(i=1..m)**( 2 | x[y[i]] ) )

Visszavezetés: lineáris keresésre, az ind-et nem használjuk

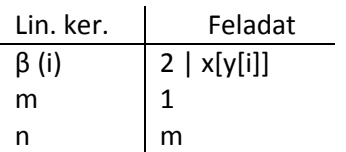

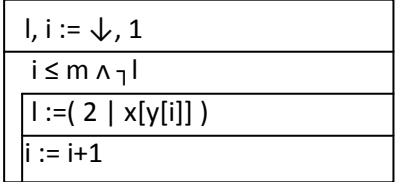